# Problem C. Longest beautiful sequence

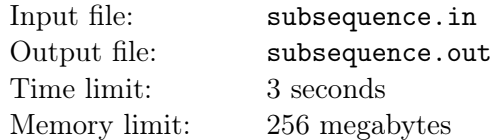

You're given two sequences of *n* nonnegative integer numbers:  $a_1, a_2, \ldots, a_n$  and  $k_1, k_2, \ldots, k_n$ . The sequence of *m* integer numbers  $i_1, i_2, \ldots, i_m$  is called *beautiful* if it meets with following criteria:

- $1 \leq i_1 < i_2 < \ldots < i_m \leq n$ . In other words, sequence must be increasing.
- *• bitCount*( $a_{i_{j-1}}$  AND  $a_{i_j}$ ) =  $k_{i_j}$  for all 1 < *j* ≤ *m*.

Find longest *beautiful* sequence.

#### Input

On first line of input given positive integer number  $n (1 \le n \le 10^5)$  — the length of sequences *a* and *k*. Second line of input contains *n* nonnegative integer numbers  $a_i$  ( $0 \le a_i < 2^{20}$ ) — sequence *a*. Third line of input contains *n* nonnegative integer numbers  $k_i$  ( $0 \le k_i \le 20$ ) — sequence *k*. Numbers in both sequences are separated by single spaces.

### **Output**

On first line of output print out one integer number *m* — length of longest *beautiful* sequence. On second line print out *m* integers — longest *beautiful* sequence, separated by single spaces. If there is multiple solutions, print any of them.

### Scoring

This problem consists of four subtasks:

- 1.  $1 \leq n \leq 15$ ,  $0 \leq a_i < 2^{20}$ . This subtask worths 7 points.
- 2.  $1 \le n \le 5000, 0 \le a_i < 2^{20}$ . This subtask worths 16 points.
- 3.  $1 \le n \le 10^5$ ,  $0 \le a_i < 2^8$ . This subtask worths 17 points.
- 4.  $1 \le n \le 10^5$ ,  $0 \le a_i < 2^{20}$ . This subtask worths 60 points.

Each subtask will be scored only if the solution successfully passes all of the previous subtasks.

## Examples

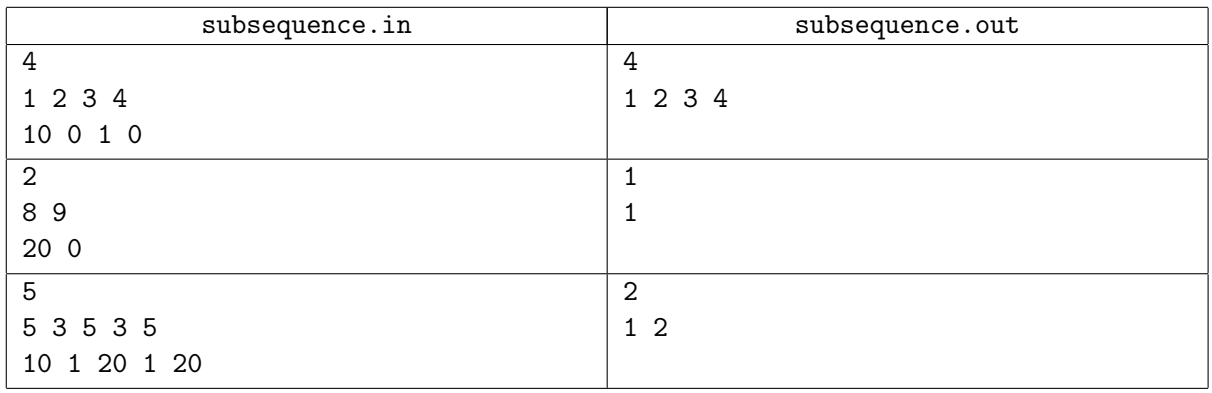

### **Note**

 $bitCount(x)$  — number of ones in binary representation, e.g.  $bitCount(5_{10}) = bitCount(101_2) = 2$ ,  $bitCount(0) = 0, bitCount(8) = 1.$ 

AND — is a binary operation, which takes two equal-length binary representations and performs the logical AND operation on each pair of the corresponding bits, e.g.  $11_{10}$  AND  $13_{10}$  =  $1011_2$  AND  $1101_2 = 1001_2 = 9, 7_{10}$  AND  $16_{10} = 111_2$  AND  $10000_2 = 0_2 = 0_{10}$ .